# **Spatial Layout**

*M hA l aneesh Agrawala*

**CS 294-10: Visualization Spring 2010**

### **Announcements: Ben Shneiderman**

**Speaking: March 3, 2010** Noon – 1pm Banatao Auditorium, Dai Hall

Please attend lecture instead of class

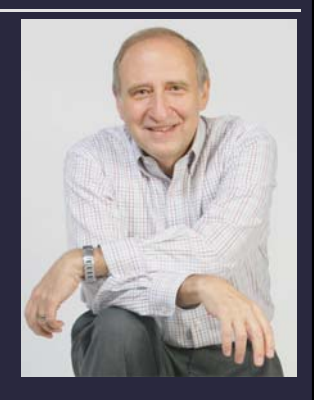

### **Assignment 4: Visualization Software**

**Create an interactive visualization application – you choose data domain and visualization technique.**

- **1. Describe data and storyboard interface due March 1 (before class)**
- **2. Implement interface and produce final writeup due March 8 (before**

**3. Submit the application and** 

E ۵ 

**a final writeup on the wiki**

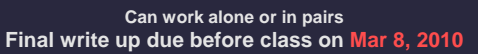

### **Final project**

#### **Design new visualization method**

**Pose problem, Implement creative solution** 

#### **Deliverables**

- **Implementation of solution**
- 8-12 page paper in format of conference paper submission
- $\blacksquare$  2 design discussion presentations

#### **Schedule**

- Project proposal: 3/29
- $\blacksquare$  Initial problem presentation:  $3/31$
- **Midpoint design discussion: TBD**
- Final paper and presentation: TBD

#### **Grading**

- Groups of up to 3 people, graded individually
- Clearly report responsibilities of each member

# **Example: Timeline label layout Problem**

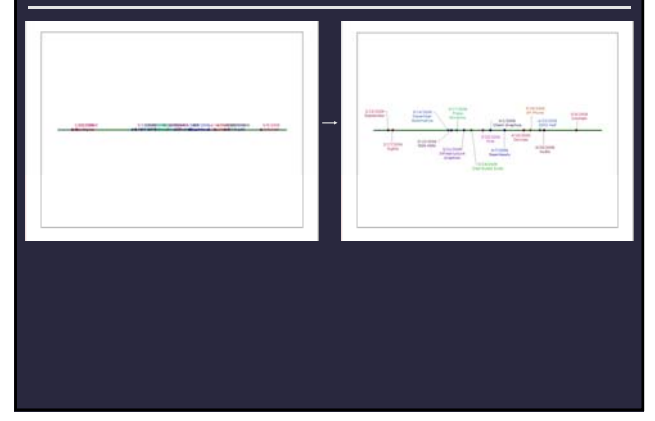

**Input:** Set of graphic elements (scene description) **Goal:** Select visual attributes for elements

- **Position**
- **Orientation**
- Size
- Color

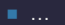

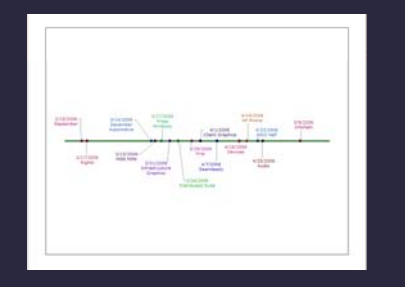

# **Topics**

**Direct rule-based methods Constraint satisfaction Optimization Example-based methods**

# **Direct Rule-Based Methods**

## **Rule-based timeline labeling**

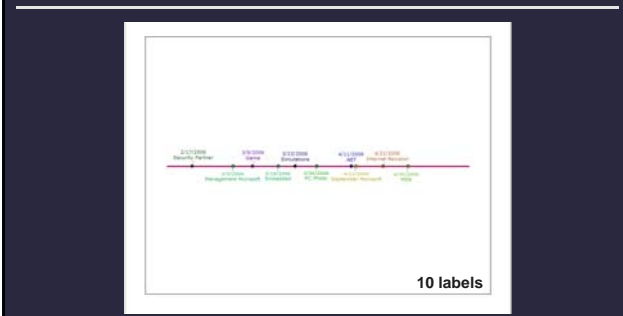

- **Alternate above/below line**
- **Center labels with respect to point on line**

### **Rule-based timeline labeling**

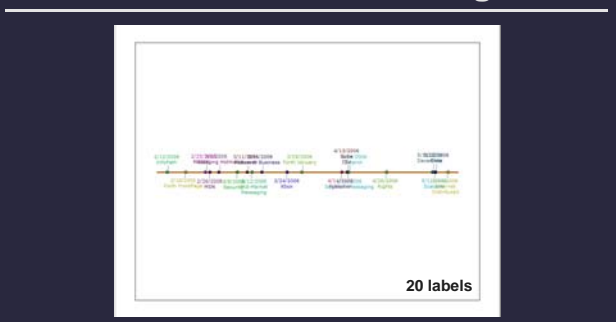

- **Alternate above/below line**
- **Center labels with respect to point on line**

### **Excentric labeling** [Fekete & Plaisant 99]

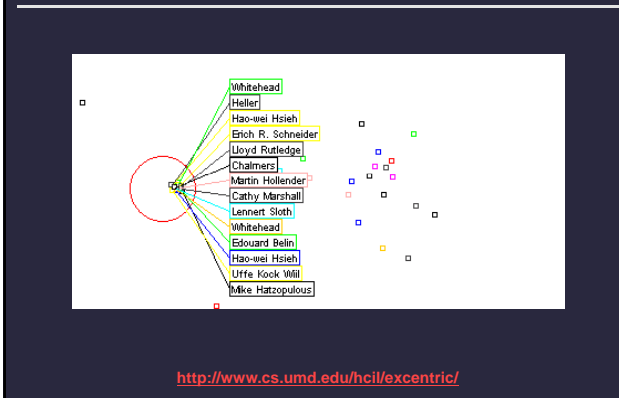

### **Dynamic space management [Bell 00]**

**Manage** *free space* **on desktop to prevent window overlap**

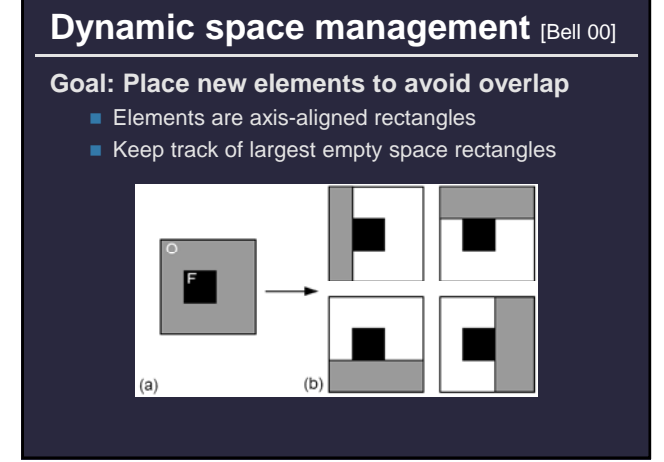

### **Dynamic space management [Bell 00]**

**Goal: Place new elements to avoid overlap** Elements are axis-aligned rectangles Keep track of largest empty space rectangles

 $(b)$ 

### **Pros and cons**

#### **Pros**

- **Designed to run extremely quickly**
- **Simple layout algorithms are easy to code**

#### **Cons**

 **Complex layouts require large rule bases with lots of special cases**

### **Linear Constraint Satisfaction**

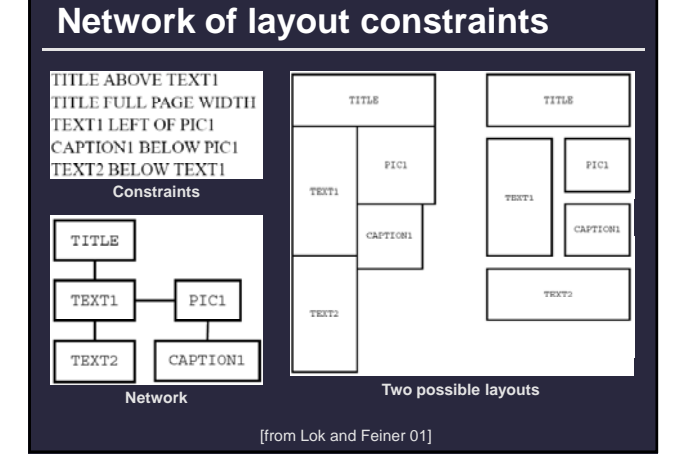

### **Constraints as linear equations**

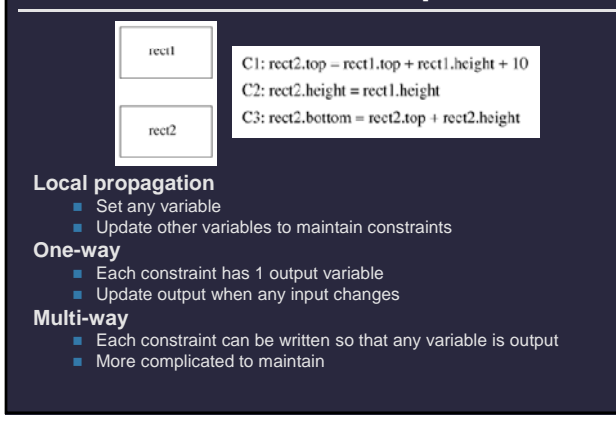

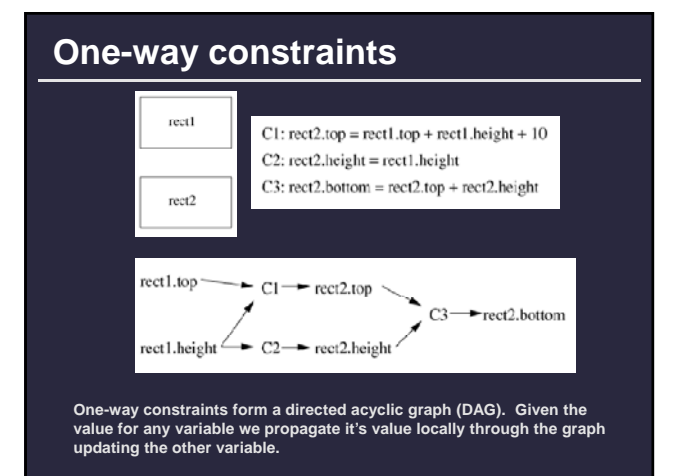

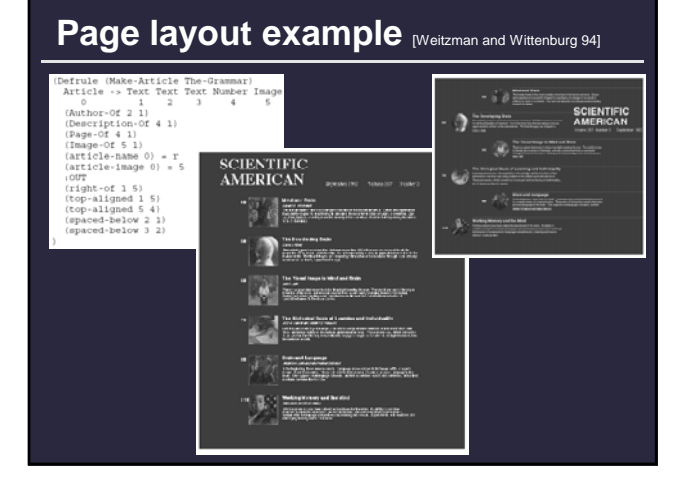

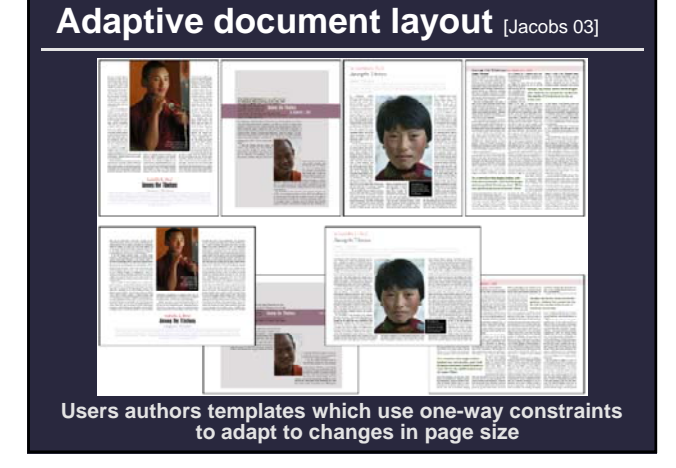

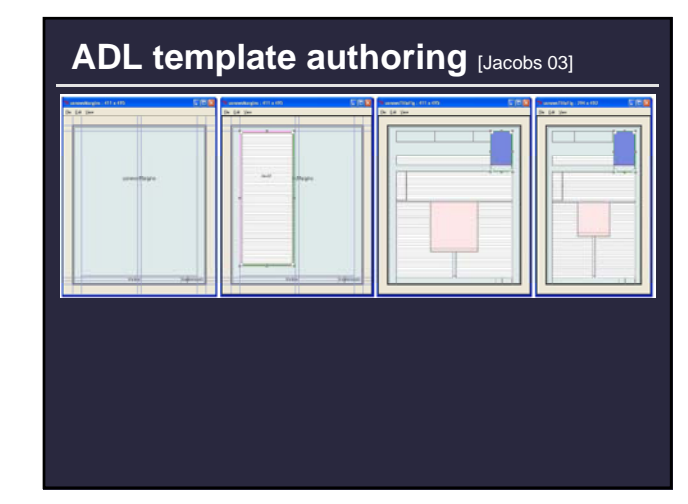

# **ADAPTIVE GRID~BASED DOCUMENT LAYOUT**

CHUCK JACOBS<sup>1</sup> WILMOT LI<sup>2</sup> EVAN SCHRIER<sup>2</sup> DAVID BARGERON<sup>1</sup> DAVID SALESIN<sup>1,2</sup>

<sup>1</sup>MICROSOFT RESEARCH <sup>2</sup>UNIVERSITY OF WASHINGTON

### **Pros and cons**

#### **Pros**

- **Often run fast (at least one-way constraints)**
- **Constraint solving systems are available online**
- **Can be easier to specify relative layout constraints than to code direct layout algorithm**

#### **Cons**

- **Easy to over-constrain the problem**
- **Constraint solving systems can only solve some types of layout problems**
- **Difficult to encode desired layout in terms of mathematical constraints**

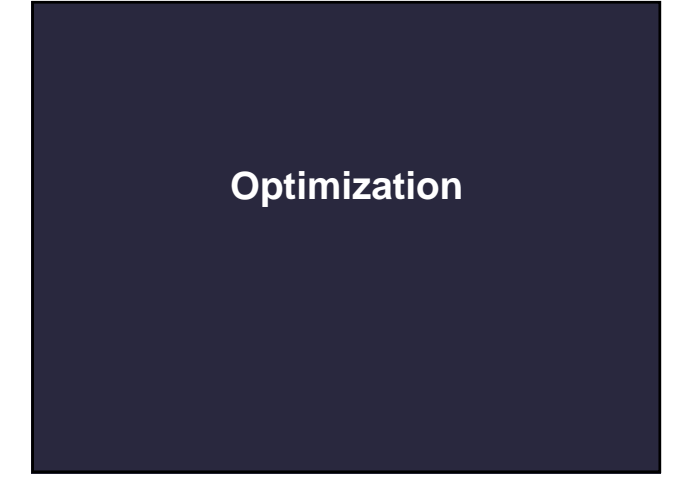

### **Demo**

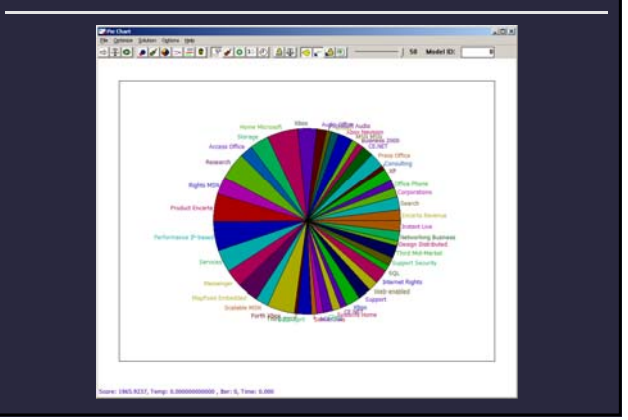

# **Layout as optimization**

#### **Scene description**

- **Geometry:** polygons, bounding boxes, lines, points, etc.
- **Layout parameters:** position, orientation, scale, color, etc.

#### **Large design space of possible layouts**

#### **To use optimization we will specify …**

- **Initialize/Perturb functions:** Form a layout
- **Penalty function:** Evaluate quality of layout
- **.. and find layout that minimizes penalty**

# **Optimization algorithms**

#### **There are lots of them:**

line search, Newton's method, A\*, tabu, gradient descent, conjugate gradient, linear programming, quadratic programming, simulated annealing, …

#### **Differences**

- **Speed**
- $M$ emory
- **Properties of the solution**
- **Requirements**

# **Simulated annealing**

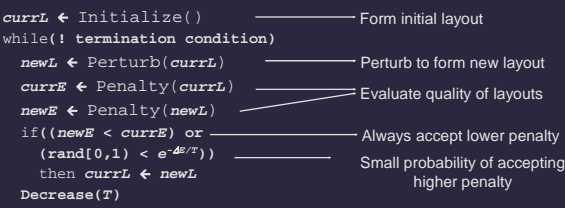

alty

pting

Perturb: Efficiently cover layout design space **Penalty:** Describes desirable/undesirable layout features

## **Scene description**

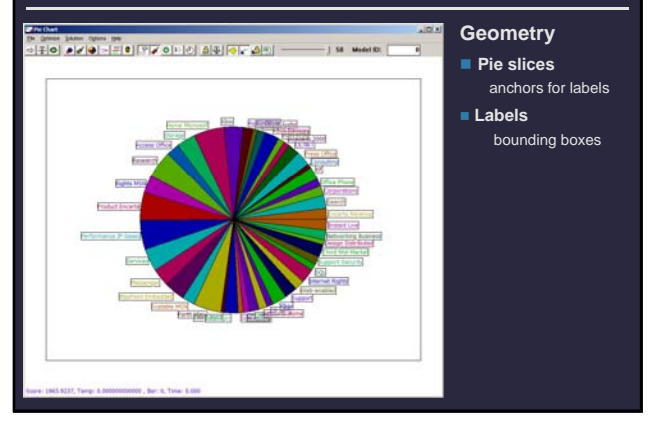

#### **Layout parameters Position** *(x, y)*  $\overline{\mathbf{a}}$  **Leader line Word wrap** ■ Color ■ Alignment **Orientation** ■ Scale

Bar: 9, Time: 81

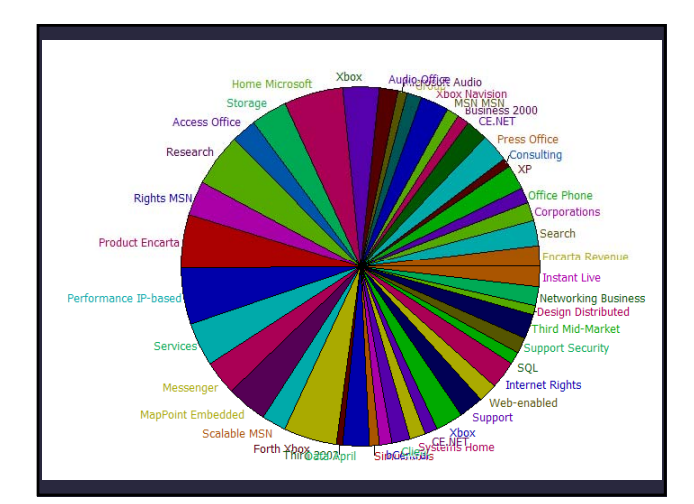

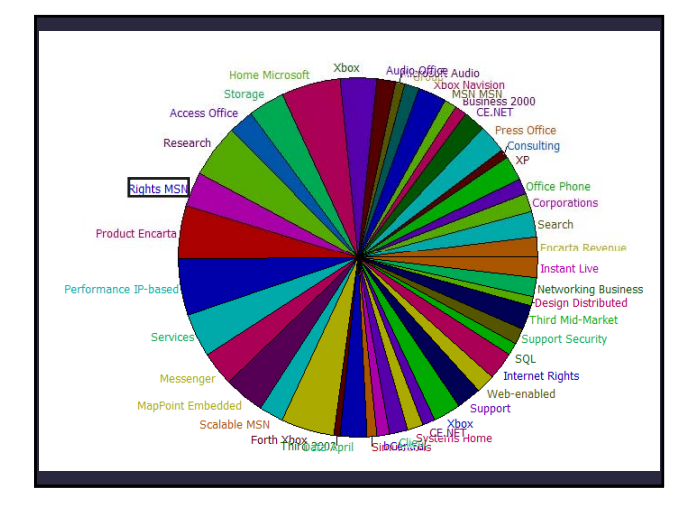

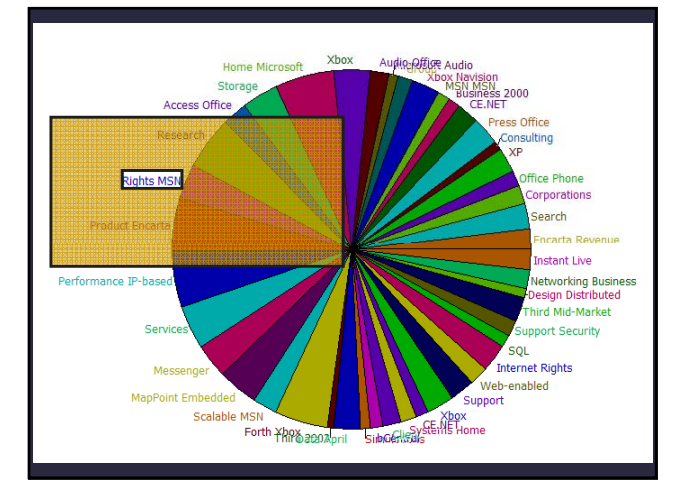

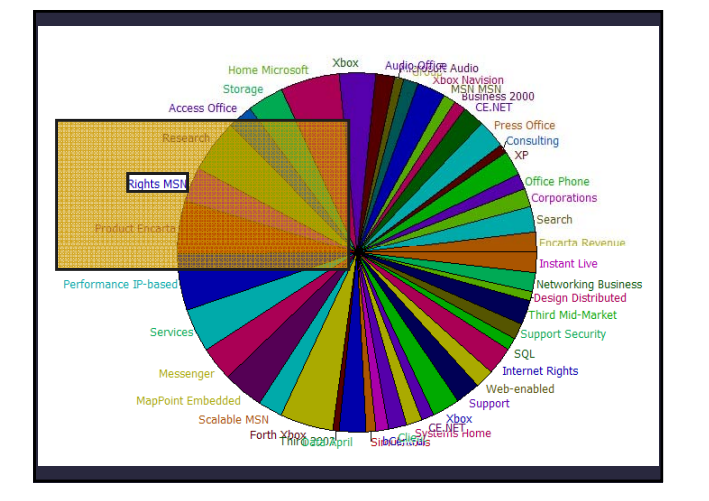

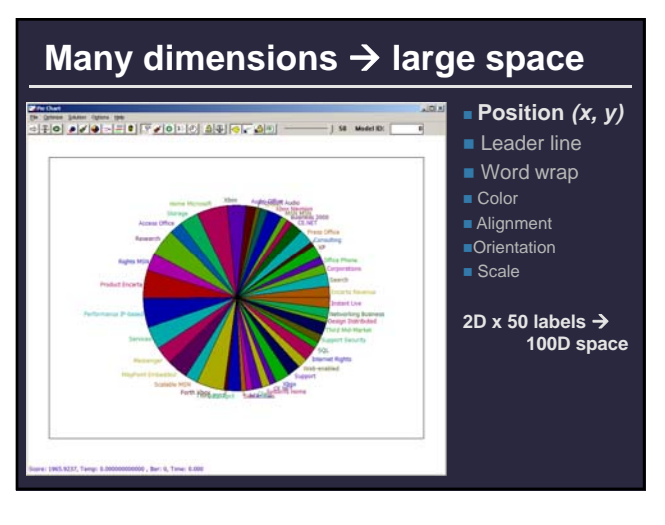

### **Penalties**

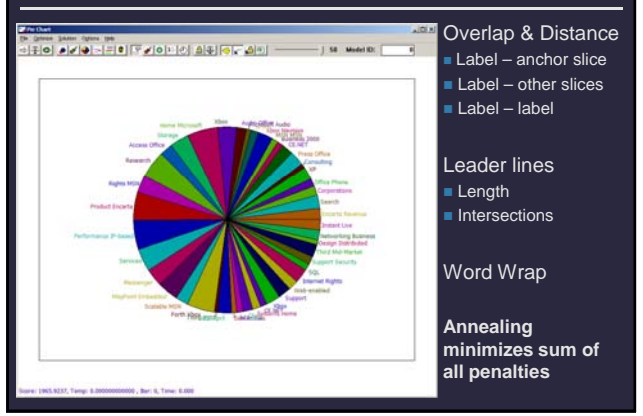

### **Overlap: Label – Anchor Slice**

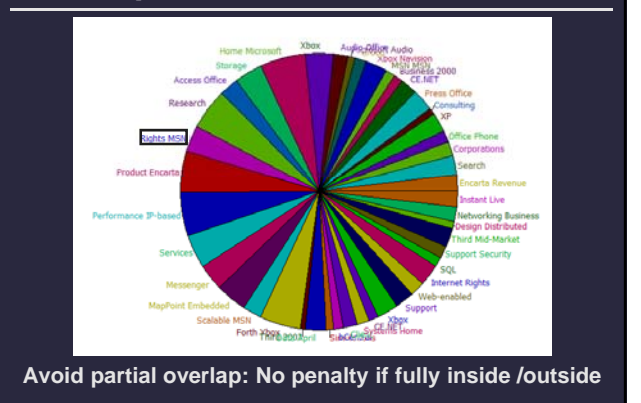

## **Overlap: Label – Anchor Slice**

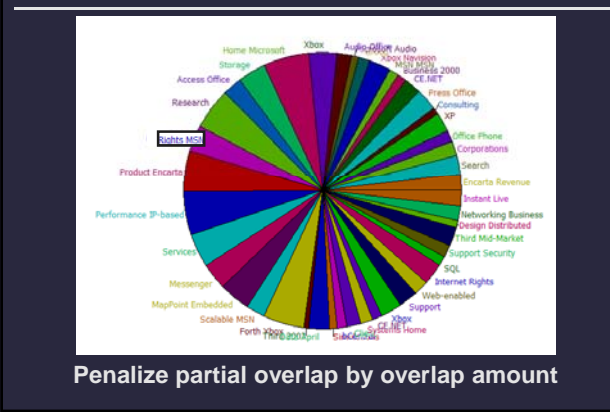

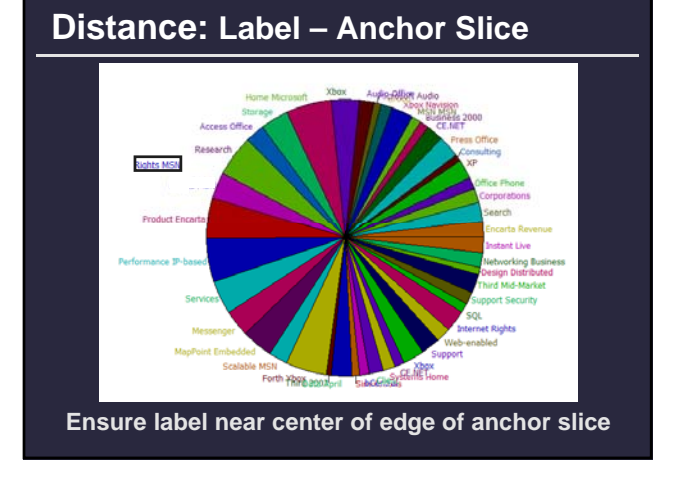

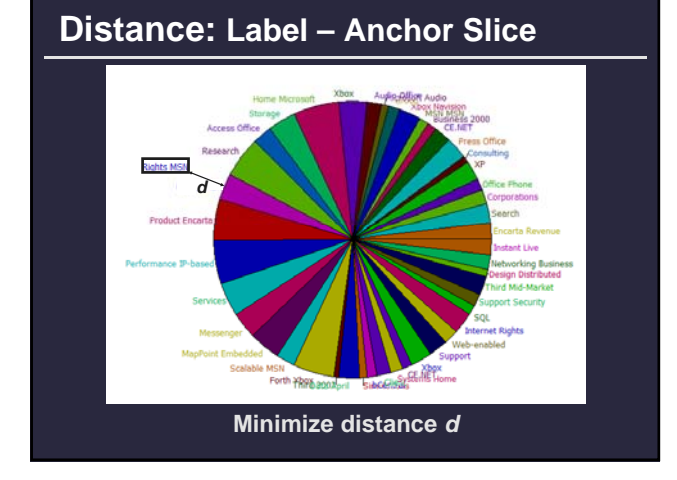

### **Penalties**

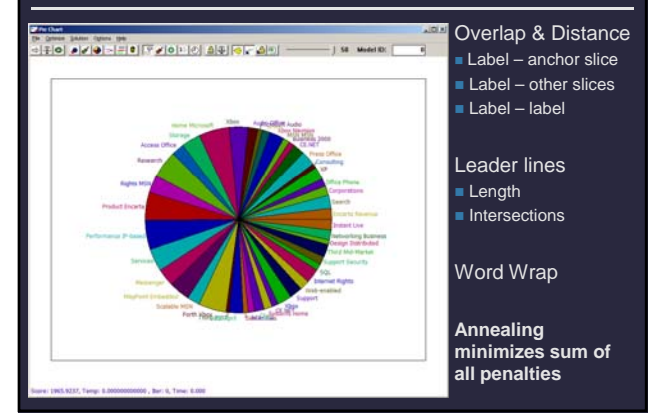

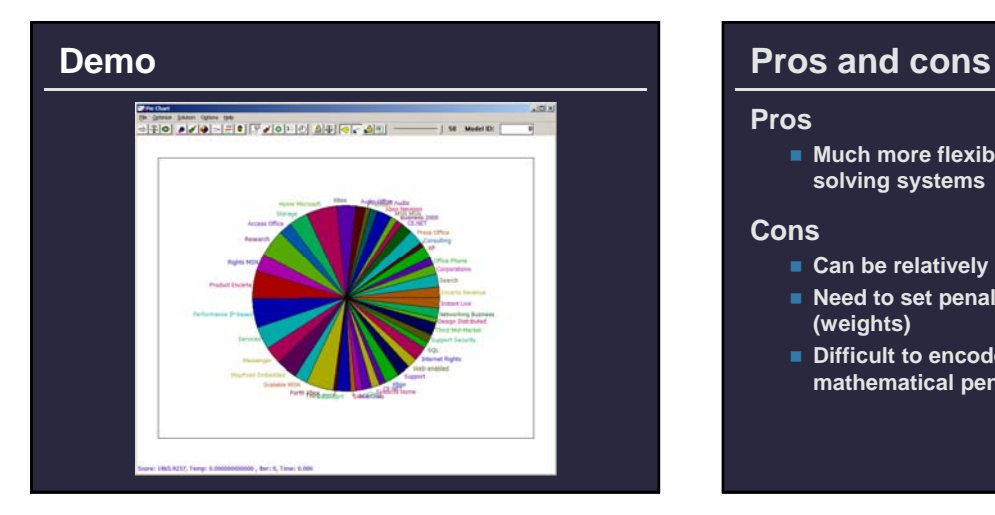

#### **Pros**

 **Much more flexible than linear constraint solving systems** 

#### **Cons**

- **Can be relatively slow to converge**
- **Need to set penalty function parameters (weights)**
- **Difficult to encode desired layout in terms of mathematical penalty functions**

### **Design principles**

#### **Sometimes specified in design books**

- Tufte, Few, photography manuals, cartography books ...
	- Often specified at a high level
- Challenge is to transform principles into constraints or penalties  $x = 0.155$   $x = 0.055$  $-0$  $-0.000$ <br> $0.175$  $0.150$  $X = 0.500$   $\bigcirc$   $X = 0.100$  $\bullet$  $0.200$  $\odot$ Gump City  $0.950 - 1.000$

**Cartographer Eduard Imhof's labeling heurists transformed into penalty functions for an optimization based point labeling system** [Edmondson 97]

# **Example-Based Methods**

### **Preference elicitation** [Gajos and Weld 05]

#### **Learn characteristics of good designs**

- Generate designs based on a parameterized design space
- Ask designers if they are good or bad
- Learn good parameters values based on responses

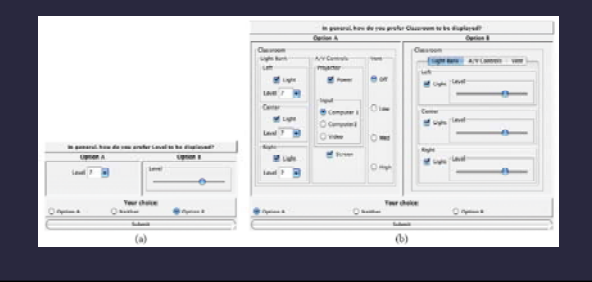

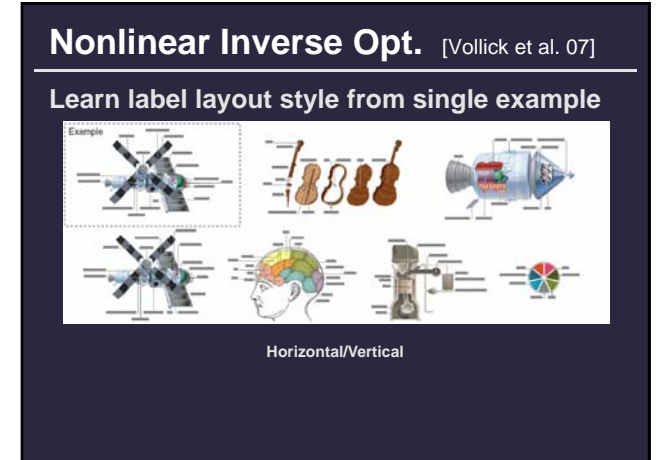

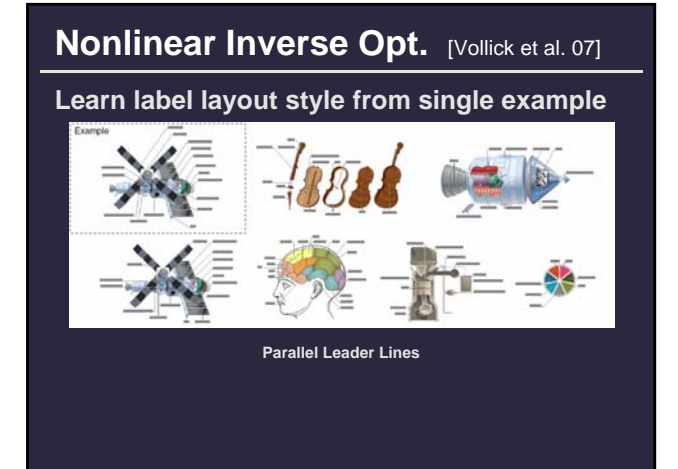

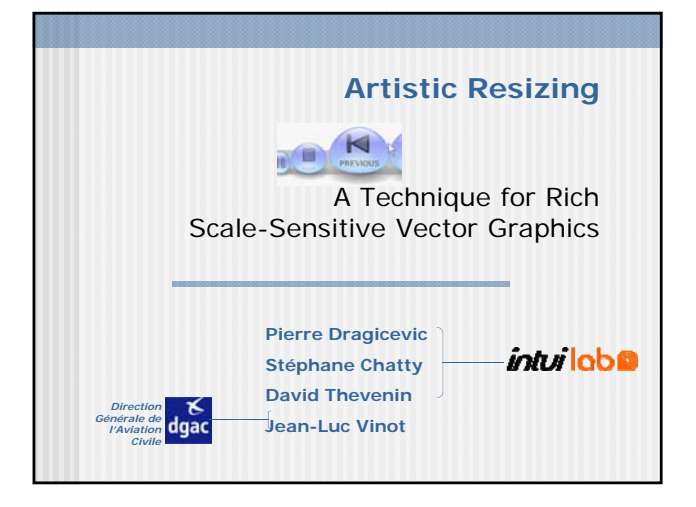

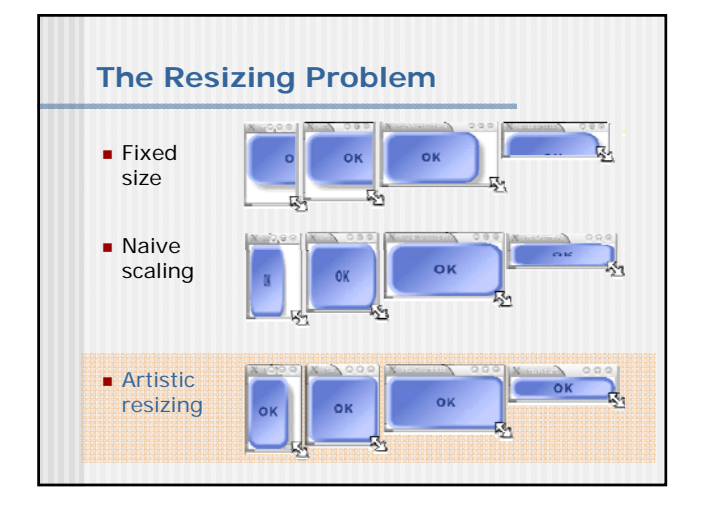

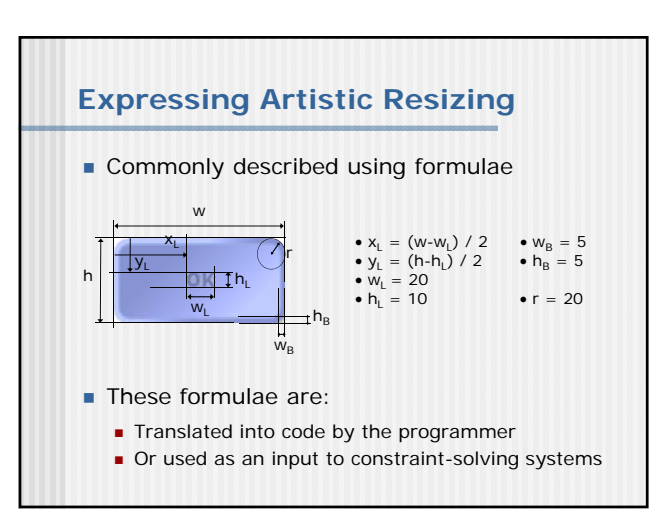

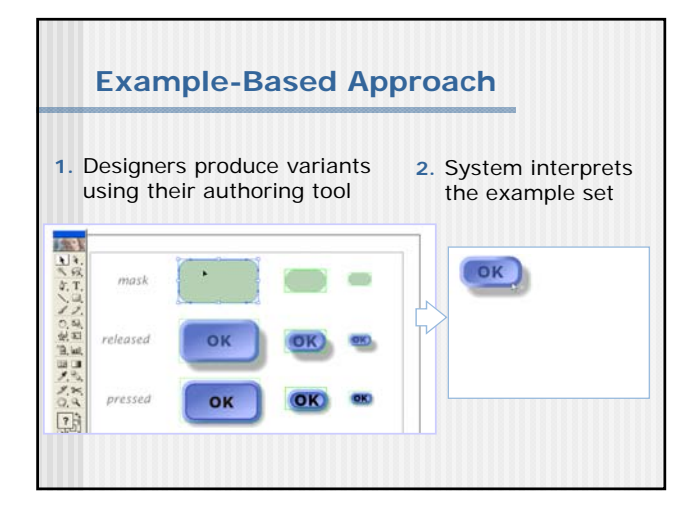

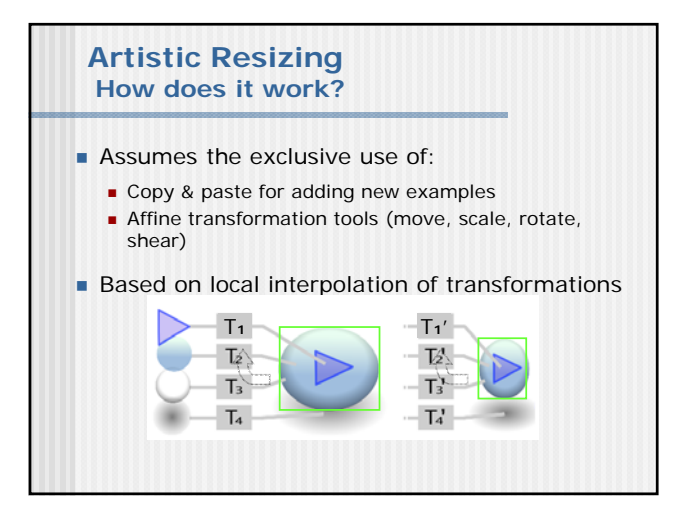

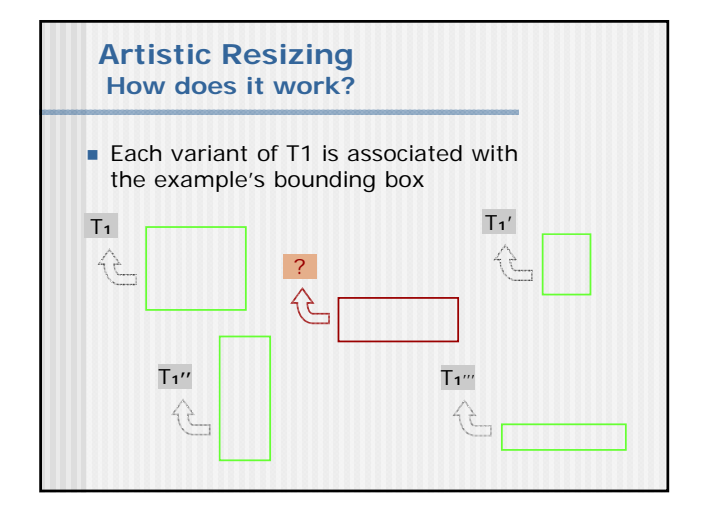

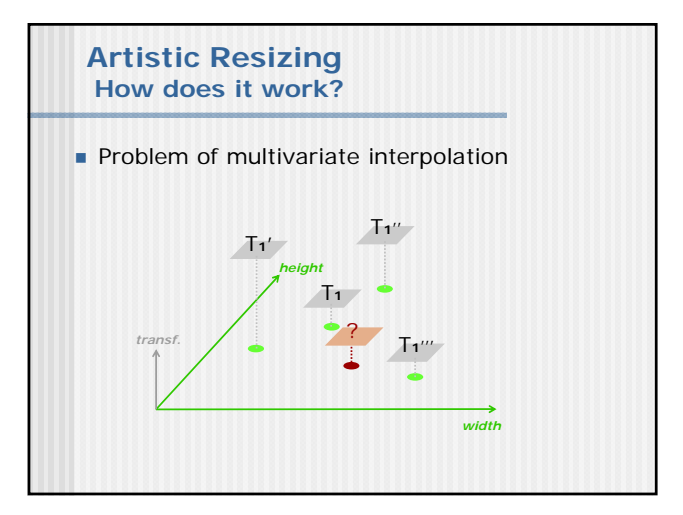

# **Pros and cons**

#### **Pros**

 **Often much easier to specify desired layout via example**

### **Cons**

- **Usually requires underlying model**
- **Model will constrain types of layouts possible**
- **Large design spaces likely to require lots of examples to learn parameters well**